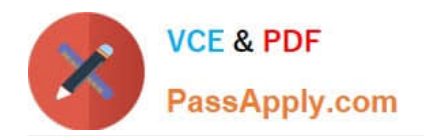

# **C1000-085Q&As**

IBM Netezza Performance Server V11.x Administrator

# **Pass IBM C1000-085 Exam with 100% Guarantee**

Free Download Real Questions & Answers **PDF** and **VCE** file from:

**https://www.passapply.com/c1000-085.html**

100% Passing Guarantee 100% Money Back Assurance

Following Questions and Answers are all new published by IBM Official Exam Center

**C** Instant Download After Purchase

**83 100% Money Back Guarantee** 

- 365 Days Free Update
- 800,000+ Satisfied Customers

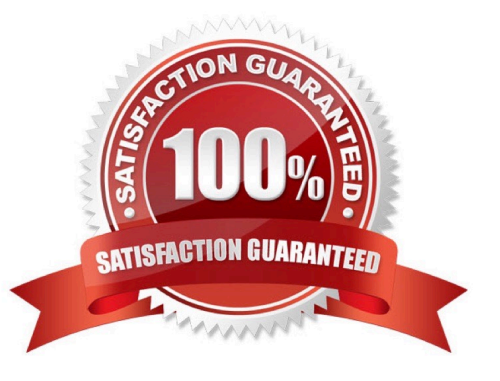

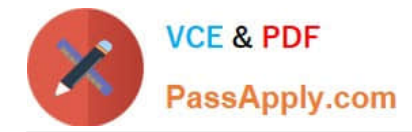

# **QUESTION 1**

What are two important factors to consider when selecting a distribution key?

- A. not Nullable constraint
- B. columns used for filters
- C. distinct values
- D. columns used for joins
- E. table constraints

Correct Answer: AB

#### **QUESTION 2**

The nzhostbackup command backs up which directory by default?

- A. /nz/data/
- B. /nzscratch/
- C. /ex port/ho me/nz
- D. /nz/kit/

Correct Answer: D

### **QUESTION 3**

When restoring a database using nzrestore utility, which is true for the npshost option?

- A. It is the hostname of the storage server
- B. It is a HOSTNAME value set in backupHostname.txt file on the backup source system.
- C. It is a host name of the target system to restore a database to.
- D. It is a remote host name or IP address of the system to connect to.

Correct Answer: C

# **QUESTION 4**

What is a purpose of the command nzsystem?

A. to show and change the system state

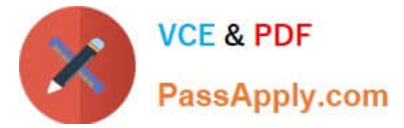

- B. to show and change nzroot use
- C. to show and change system users
- D. to show and change system access

Correct Answer: A

https://www.ibm.com/support/knowledgecenter/SSULQD\_7.2.1/com.ibm.nz.adm.doc/r\_sys adm\_nzsystem\_cmd.html

#### **QUESTION 5**

What are two valid column constraints?

- A. DEFAULT
- B. INITIALLY IMMEDIATE
- C. INITIALLY DEFERRED
- D. NULL
- E. DEFERRABLE
- Correct Answer: CD

[Latest C1000-085 Dumps](https://www.passapply.com/c1000-085.html) [C1000-085 Practice Test](https://www.passapply.com/c1000-085.html) [C1000-085 Study Guide](https://www.passapply.com/c1000-085.html)